## **JWT Release Notes 2.4.8**

[Direct download from Marketplace](https://marketplace.atlassian.com/download/apps/29496/version/1210) 

## **New features**

- Target issue selection in **[Log work](https://apps.decadis.net/x/34Qb)** post function
- Parser rendering language can now be changed, the default setting is the Jira indexing language.

## **New expressions in the parser**

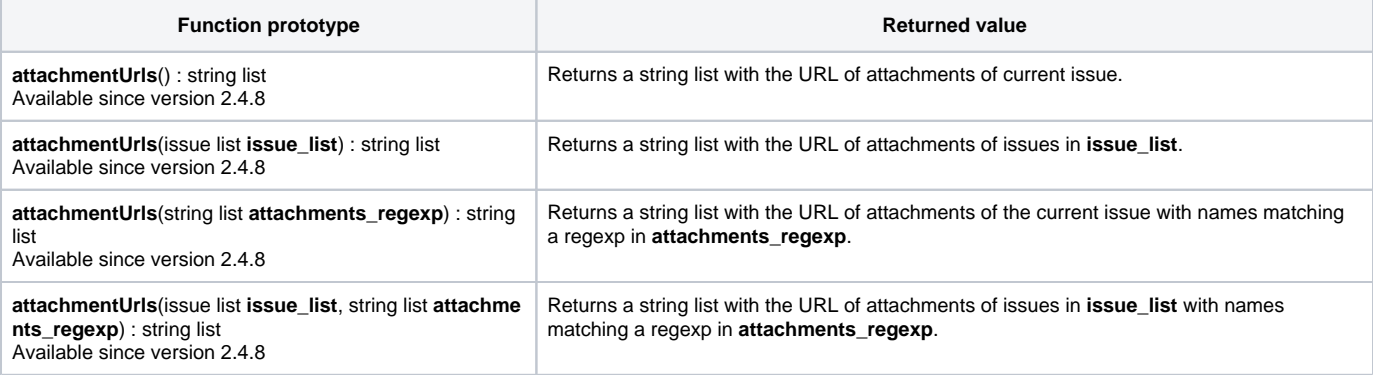

## **Bug fixes**

- **[Transition issues](https://apps.decadis.net/x/rIMb)** post function view was broken after renaming the target workflow.
- Validation error messages now show up correctly at the selected field on the "Create issue" screen.
- Function **projectCategory**() now returns the project category instead of null.
- The transition of linked issues is now working without a selected Issue Link Filter in the **[Transition issues](https://apps.decadis.net/x/rIMb)** post function.
- **Clear field value** option is now working for the Watchers field.
- {Date and Time of resolution} now returns the correct date even if the issue history has no entry for issue resolution date.
- Changing a value for a selected field in the fields to update section did not show up in the configuration of the **[Create issues and subtasks](https://apps.decadis.net/x/QoQb)** post function.
- Setting epic link did not create the change history entry in the epic and threw an error in the log.
- Converting from string to number bug, the exponent 10 got cut off